$110058$ 

 $110058$ **N95. 16473**

### Electronic Engineering Notebook: A Software Environment For Research Execution, Documentation, and Dissemination

**by Dan Moerder** 

The Electronic Engineering Notebook (EEN) is a byproduct of several years of collaborative work between LaRC and Martin Marietta Astronautics Group. The EEN consists of a free-form research notebook, implemented in a commercial package for distributed hypermedia, which includes utilities for graphics capture, formatting and display of LaTex constructs, and interfaces to the host operating system. The latter capability consists of an informal Computer-Aided Software Engineering (CASE) tool,  $\alpha$  and a means to associate executable scripts with source abjacts. The LENCOMERCY  $\overline{CP}$  can informal Computer-Aided Software Software Software Computer-Aided Software Engineering (CASE) to  $\overline{CP}$  to  $\overline{CP}$  to  $\overline{CP}$  to  $\overline{CP}$  to  $\overline{CP}$  to  $\overline{CP}$  to  $\overline{CP}$  to  $\overline{CP}$  to  $\overline{CP}$  to  $\over$ and a means to associate executable scripts with source objects. The EEN runs on Sun

The EEN, in day-to-day use, can be used in much the same m notes most of us keep during development of our projects. Graphs can be pasted in, equations can be entered via LaTex, and so on. In addition, the fact that the notebook is hypermedia permits easy management of "context": e.g. derivations and data can contain easily formed links to other supporting derivations and data. The CASE tool also permits evelopment and maintenance of source code directly in the natural contains permit erivations and data.  $\mathbb{R}^3$  for  $\mathbb{R}^3$  to  $\mathbb{R}^3$  and  $\mathbb{R}^3$  to permits and data.

The EEN is currently in day-to-day use in the Guidance Group of the Guidance and Control Branch, and at Martin Marietta Astronautics Group.

# Electronic Engineering Notebook

beet and at LaRC CSTC Workshop

moerder@moerder.larc **Dan Moerder** 

 $1$ uare $\overline{d}$   $\odot$  .

# **Buileing to esodind**

YOOQƏION ƏUI Describe capabilities and demonstrated applications of

aniques to research knowledge capture Notebook-based documentation over traditional Io sepsinavbasib bns sepsinavba etatisulli

Discuss availability and status of the Notebook

**ROCKER** 

. @Parent

## **What is the Notebook?**

1970년 1월 2일 - 대한민국의 대학교 대학교 대학<br>1981년 - 대한민국의 대학교 대학교 대학교 대학교

**Distributed hypermedia toolset for managing results of a research team's work...**

- **- Structured for** "unruly" **information**
- **- On the fly hypertext links between small** "chunks" **of information**
- **- Equation editing and display via LaTeX and symbol palette**
- **- Capture and pasting of X images, e.g. Matlab plots**
- **-** "Informal," "researchy" **CASE tool**

# **Hypermedia Document Example**

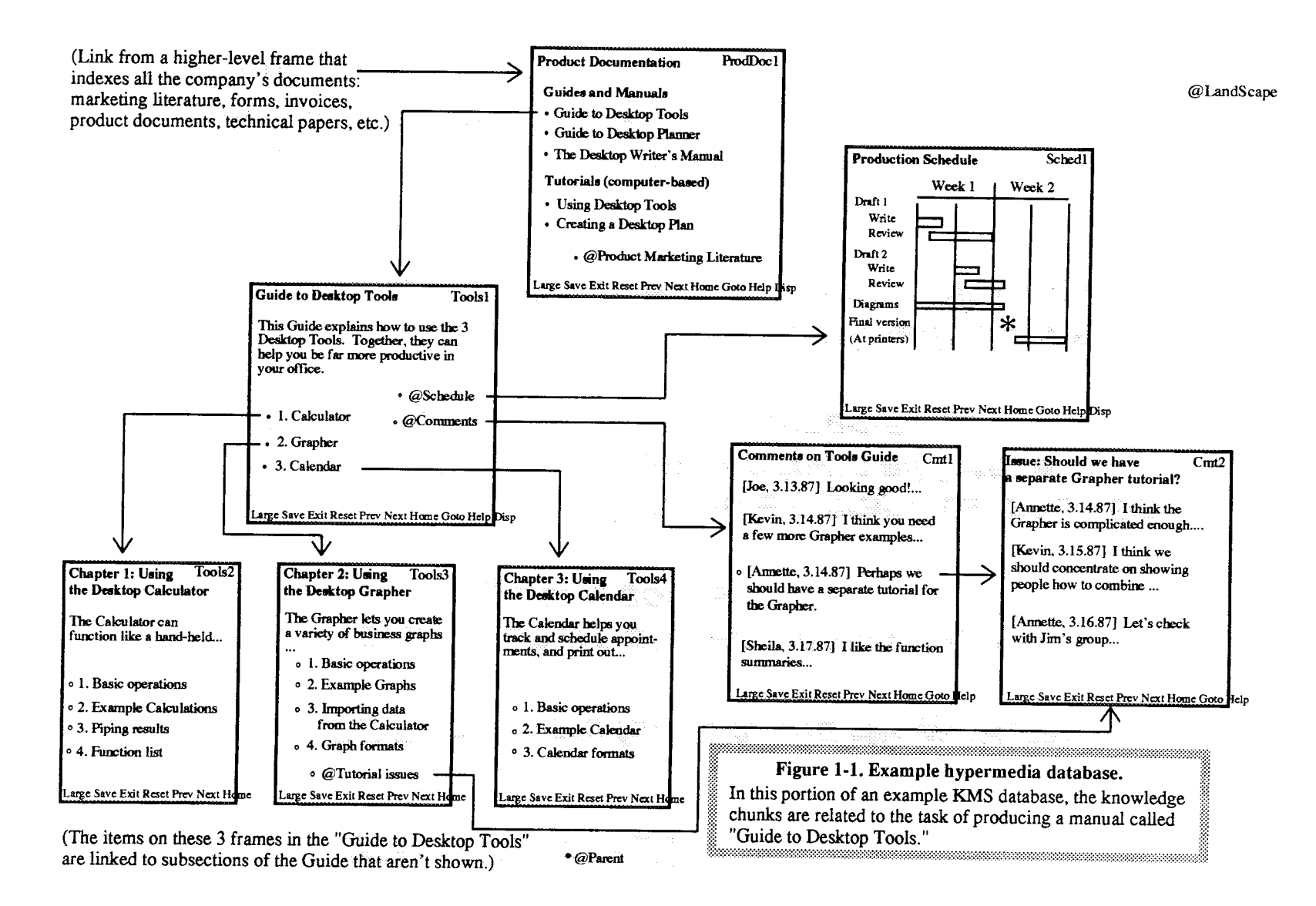

## **Notebook Implementation**

- **-Based on COTS software for SUN and HP workstations**
- **- Distributed databases are shared, enhancing team access to knowledge and codes.**
- **-Knowledge, includes working notes, graphics, analysis codes, and machinery for running them all form a** "document" **with executable components....**
- **-Components have been assembled, primarily, under Martin Marietta CRAD and IRAD support, with Langley involvement.**
- **-Notebook is a component of a Martin reusable engineering system - the Process Management Environment.**

## **Research Tasks in the EEN**

- Recording Derivations
- Doodling
- Writing Code
- Setting Up Problems for Solution
- Managing Data
- Doing Experiments
- Writing A Paper

# **Case History**

**Task: Development of a trajectory optimization code for generating reference trajectories**

- **- Define simple class of optimal control problems to be solved**
- **- Establish notation for representation in parameter optimization software**
- **-Realize representation in FORTRAN**
- **- Develop test cases**
- **-Extend to more complicated optimal control structures**
- **- Write a Paper**

### Siatement of single-phase optimal control problem

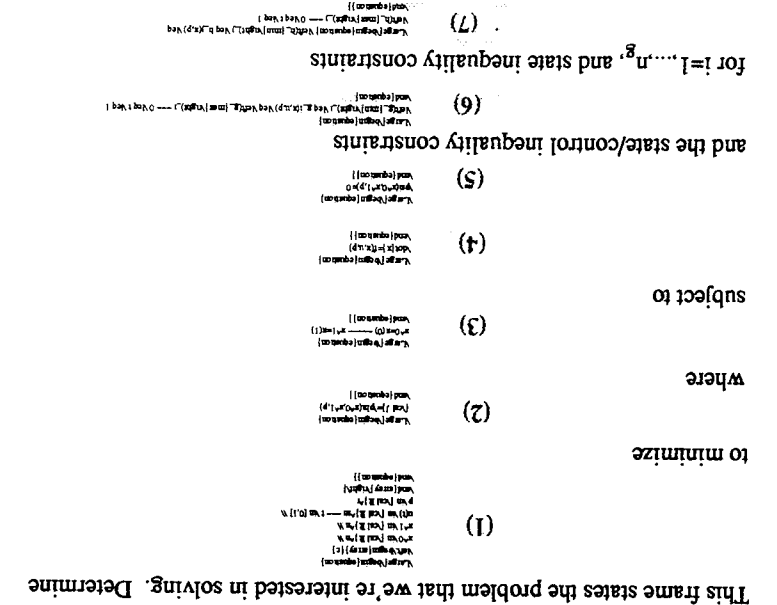

canioq notiestionsib. derivatives, while the state-only trajectory constraints are imposed at the calculated at the interior of discretization intervals. The controls affect state the fact that we'll be using a state discretization in which state derivatives are for inequality constraints  $j = 1, ..., n<sub>n</sub>$ . This splitting up of the constraints is due to

 $.3.5$ ,  $.5$  $.5$  $.00$   $in$   $.9$ treating the trajectory duration as an element of the p vector, and scaling the problem is posed with unity duration. This can be generalized to these time by integral cost functions is to establish the cost function as a state. Note also that the Note that the problem is posed in Meyer form. The obvious measure for treating

$$
\Big(\bigotimes_{\gamma\in\mathcal{M}}\Big)\underset{\substack{\gamma\in\mathcal{M}: \Gamma\,|\, \gamma\in\mathcal{M}\,|\, \gamma\in\mathcal{M}\,|\, \gamma\in\mathcal{M}\,|\, \gamma\in\mathcal{M}\,|\, \gamma\in\mathcal{M}\,|\, \gamma\in\mathcal{M}\,|\, \gamma\in\mathcal{M}\,|\, \gamma\in\mathcal{M}\,|\, \gamma\in\mathcal{M}\,|\, \gamma\in\mathcal{M}\,|\, \gamma\in\mathcal{M}\,|\, \gamma\in\mathcal{M}\,|\, \gamma\in\mathcal{M}\,|\, \gamma\in\mathcal{M}\,|\, \gamma\in\mathcal{M}\,|\, \gamma\in\mathcal{M}\,|\, \gamma\in\mathcal{M}\,|\, \gamma\in\mathcal{M}\,|\, \gamma\in\mathcal{M}\,|\, \gamma\in\mathcal{M}\,|\, \gamma\in\mathcal{M}\,|\, \gamma\in\mathcal{M}\,|\, \gamma\in\mathcal{M}\,|\, \gamma\in\mathcal{M}\,|\, \gamma\in\mathcal{M}\,|\, \gamma\in\mathcal{M}\,|\, \gamma\in\mathcal{M}\,|\, \gamma\in\mathcal{M}\,|\, \gamma\in\mathcal{M}\,|\, \gamma\in\mathcal{M}\,|\, \gamma\in\mathcal{M}\,|\, \gamma\in\mathcal{M}\,|\, \gamma\in\mathcal{M}\,|\, \gamma\in\mathcal{M}\,|\, \gamma\in\mathcal{M}\,|\, \gamma\in\mathcal{M}\,|\, \gamma\in\mathcal{M}\,|\, \gamma\in\mathcal{M}\,|\, \gamma\in\mathcal{M}\,|\, \gamma\in\mathcal{M}\,|\, \gamma\in\mathcal{M}\,|\, \gamma\in\mathcal{M}\,|\, \gamma\in\mathcal{M}\,|\, \gamma\in\mathcal{M}\,|\, \gamma\in\mathcal{M}\,|\, \gamma\in\mathcal{M}\,|\, \gamma\in\mathcal{M}\,|\, \gamma\in\mathcal{M}\,|\, \gamma\in\mathcal{M}\,|\, \gamma\in\mathcal{M}\,|\, \gamma\in\mathcal{M}\,|\, \gamma\in\mathcal{M}\,|\, \gamma\in\mathcal{M}\,|\, \gamma\in\mathcal{M}\,|\, \gamma\in\mathcal{M}\,|\, \gamma\in
$$

contained to produce constraints

 $(7)$  $(u_{1}u_{0}v)\varphi = L$  $\mathcal{X} \ni d$  $[\mathfrak{t} \space' 0] \ni \mathfrak{t}$   $\mathfrak{u} \mathfrak{U} \ni (\mathfrak{z}) n$  $(I)$  $u\mathcal{U}\ni\mathbf{I}^x$  $u\mathfrak{U} \ni 0^x$ 

$$
d^{t} x^{t} x d^{t} - C
$$

(3) 
$$
x_0 = x(0) \qquad x_{\perp} = x(1)
$$

$$
(\mathfrak{p}) \qquad \qquad (d \cdot n \cdot x) \, f = x
$$

$$
\text{(9)} \quad 0 = (d^i{}_1 x^i{}_0 x) \phi
$$

$$
(9) \quad 1 \geq 3 \geq 0 \quad \text{if } \ln(5) \leq (d \cdot n \cdot x) \cdot 5 \leq 1
$$

$$
f(x) = \frac{1}{2} \sum_{n=1}^{\infty} \frac{f(x^n u_n)}{n!} \sum_{n=1}^{\infty} \frac{f(x^n u_n)}{n!} \sum_{n=1}^{\infty} \frac{f(x^n u_n)}{n!}
$$

$$
(8) \qquad (n \cdot x) f \bot = (L \cdot n \cdot x) f = x
$$

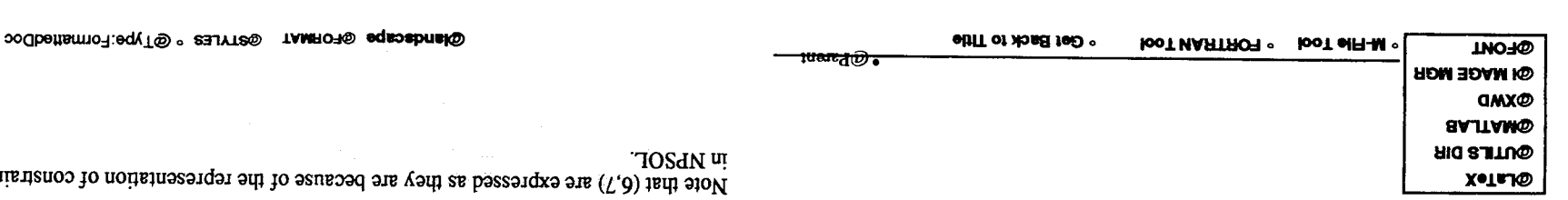

\setoounter/emation) !  $\{i\}$ 

1000년 1월 1일 1000년<br>1000년 - 대한민국의 영국 대원<br>대한민국 11월 1일 1월 1일 1월

(7) "\_-,-,\_ ....... .\_,\_,\_,.

Similarly, the state inequality constraints are arranged as

$$
(h_{min})_j \leq H_j \leq (h_{max})_j \quad j=1,\ldots,n_h \qquad (7)
$$

$$
\psi(x_1, x_{N+1}, p) = 0 \tag{8}
$$

$$
Z = \begin{bmatrix} z \\ \psi \end{bmatrix} = 0 \tag{9}
$$

$$
Y = \begin{bmatrix} (g_{min})_1 & \leq & G_1 & \leq & (g_{max})_1 \\ \vdots & \vdots & \vdots & \vdots \\ (g_{min})_{n_g} & \leq & G_{n_g} & \leq & (g_{max})_{n_g} \\ (h_{min})_1 & \leq & H_1 & \leq & (h_{max})_1 \\ \vdots & \vdots & \vdots & \vdots \\ (h_{min})_{n_h} & \leq & H_{n_h} & \leq & (h_{max})_{n_h} \end{bmatrix} \tag{10}
$$

$$
\mathcal{J} = \phi(x_1, x_{N+1}, p) \tag{11}
$$

$$
X^T = \begin{bmatrix} x_1^T & u_1^T & x_2^T & u_2^T & \cdots & x_N^T & u_N^T & x_{N+1}^T & p^T \end{bmatrix} \tag{12}
$$

Note that we are **not posing** the problem in **such** a way that the upper and **lower** bounds for G<sub>i</sub> and H<sub>i</sub> are functions of the x's u's or p. We are not totally comfortable with the notion of using the upper and lower bounds aggressively, since they are defined outside the logic for **calculating** the G's and H's.

The boundary **conditions are** restated **as**

$$
(8) \quad \substack{\text{Wmp}(\text{beginequation}) \\ \text{with } j, x_{-}(N+1), p) = 0}} \\ \text{with common 1.}
$$

**and** concatenated with **the system dynamics** (4) **to** form the **equality** constraints

$$
(9) \quad \begin{array}{l} \texttt{Karg}(\texttt{Marg}(\texttt{sum})) \\ \texttt{Z-Vert}(\texttt{Marg}(\texttt{min})) \{c\} \\ \texttt{X:Warg}(\texttt{min}) \{c\} \\ \texttt{M}(\texttt{sum}) \{c\} \end{array}
$$

The inequality constraints (6,7) are concatenated to form

$$
\left\{\begin{array}{l} \textbf{1}_{\{B\}}\left(\text{span}(B_{1}^{*}\otimes\mathbf{f}_{1}^{*})\right) = \textbf{1}_{\{B\}}\left(\text{span}(B_{2}^{*}\otimes\mathbf{f}_{1}^{*})\right) = \textbf{1}_{\{B\}}\left(\textbf{1}_{\{B\}}\otimes\mathbf{f}_{1}^{*}\otimes\mathbf{f}_{1}^{*}\right) = \textbf{1}_{\{B\}}\left(\textbf{1}_{\{B\}}\otimes\mathbf{f}_{1}^{*}\otimes\mathbf{f}_{1}^{*}\right) = \textbf{1}_{\{B\}}\left(\textbf{1}_{\{B\}}\otimes\mathbf{f}_{1}^{*}\otimes\mathbf{f}_{1}^{*}\otimes\mathbf{f}_{1}^{*}\right) = \textbf{1}_{\{B\}}\left(\textbf{1}_{\{B\}}\otimes\mathbf{f}_{1}^{*}\otimes\mathbf{f}_{1}^{*}\otimes\mathbf{f}_{1}^{*}\right) = \textbf{1}_{\{B\}}\left(\textbf{1}_{\{B\}}\otimes\mathbf{f}_{1}^{*}\otimes\mathbf{f}_{1}^{*}\otimes\mathbf{f}_{1}^{*}\right) = \textbf{1}_{\{B\}}\left(\textbf{1}_{\{B\}}\otimes\mathbf{f}_{1}^{*}\otimes\mathbf{f}_{1}^{*}\otimes\mathbf{f}_{1}^{*}\right) = \textbf{1}_{\{B\}}\left(\textbf{1}_{\{B\}}\otimes\mathbf{f}_{1}^{*}\otimes\mathbf{f}_{1}^{*}\otimes\mathbf{f}_{1}^{*}\right) = \textbf{1}_{\{B\}}\left(\textbf{1}_{\{B\}}\otimes\mathbf{f}_{1}^{*}\otimes\mathbf{f}_{1}^{*}\otimes\mathbf{f}_{1}^{*}\right) = \textbf{1}_{\{B\}}\left(\textbf{1}_{\{B\}}\otimes\mathbf{f}_{1}^{*}\otimes\mathbf{f}_{1}^{*}\otimes\mathbf{f}_{1}^{*}\right) = \textbf{1}_{\{B\}}\left(\textbf{1}_{\{B\}}\otimes\mathbf{f}_{1}^{*}\otimes\mathbf{f}_{1}^{*}\otimes\mathbf{f}_{1}^{*}\right) = \textbf{1}_{\{B\}}\left(\textbf{1}_{\{B
$$

Note that (10) is  $N^*n_g + (N+1)^*n_h$  constraints.

As a final note, the cost is expressed as

(11) \_,,-\_,, ............

**The** free variables in this code are arranged as

$$
(12)\quad\text{where}\\ \quad\text{with}\\ \quad\text{with}\\ \
$$

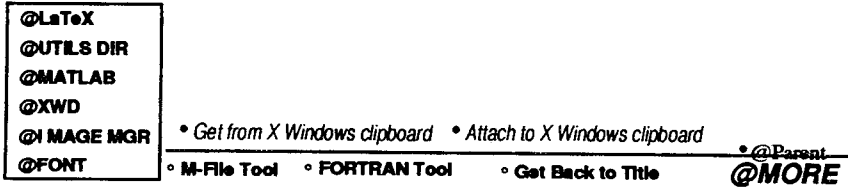

**(\_hlndlcll:le @Ir-OFIMAT** (\_I'rYLES **\*** @Type:FormaltedDo¢

### todinotes31

This frame summarizes the details needed to run the single-phase direct NLP shooting code. The code uses NPSOL to minimize a cost function subject to plant dynamics, boundary conditions, and miscellaneous user-specified inequality constraints. Note that, for this version of the code, no interior boundary conditions, e.g. staging, are permitted. In addition, the problem is assumed to be cast in Meyer form, with unity duration. The problem statement is

### • Problem Statement Here

的重要性

and its representation in the code is laid out here:

### • Derivation Here...

In order to run the code, the user supplies a main routine, and five subroutines: cost, boundary conditions, RHS of the plant ODE's, state inequality constraints, and control inequatlity constraints. Templates for these routines are given below:

Template for the main routine, mads1.f Template for cds1.f (Cost Function)  $\triangleright$  Template for bcds1.f (Boundary Conditions)  $\bullet$  Template for pltds1.f (RHS of plant ODEs) Template for scnds1.f (State Inequality Constraints)  $\bullet$  Template for ccnds1.f (State/Control Inequality Constraints)

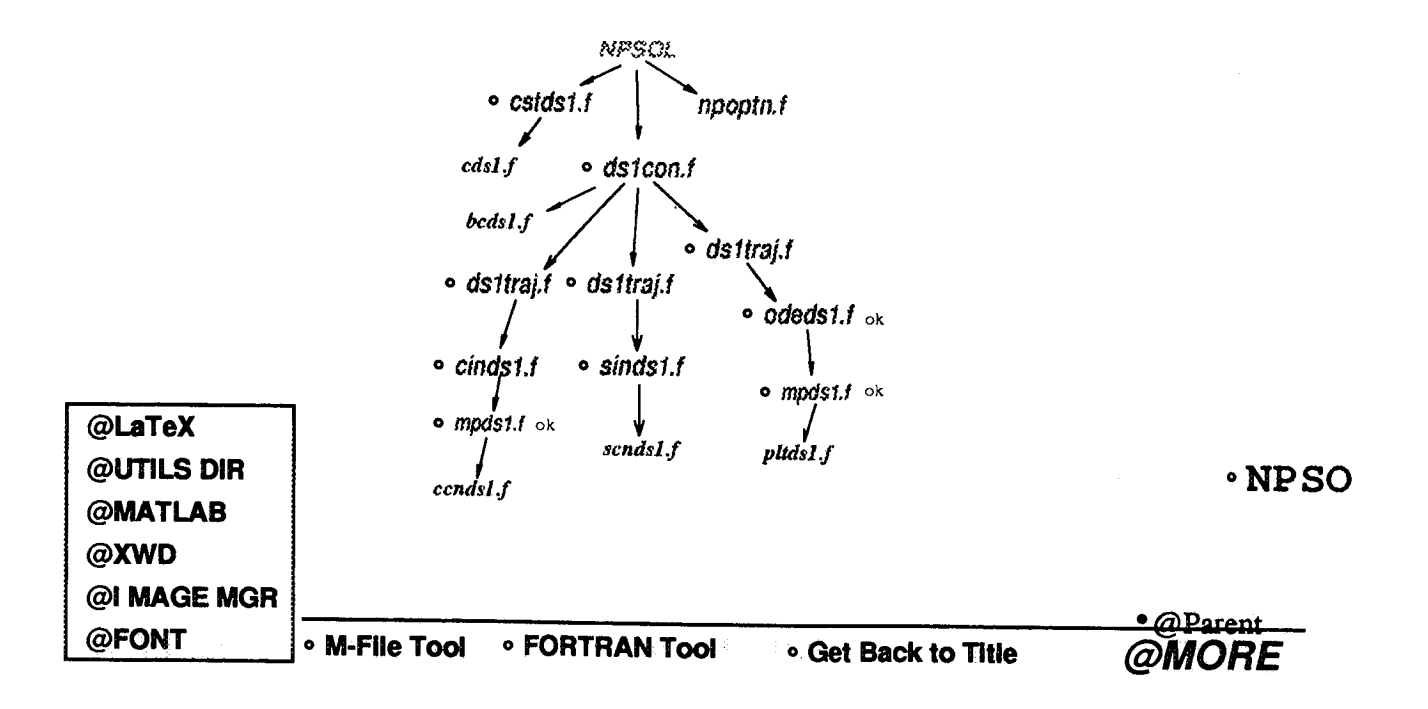

## Set up the code structure

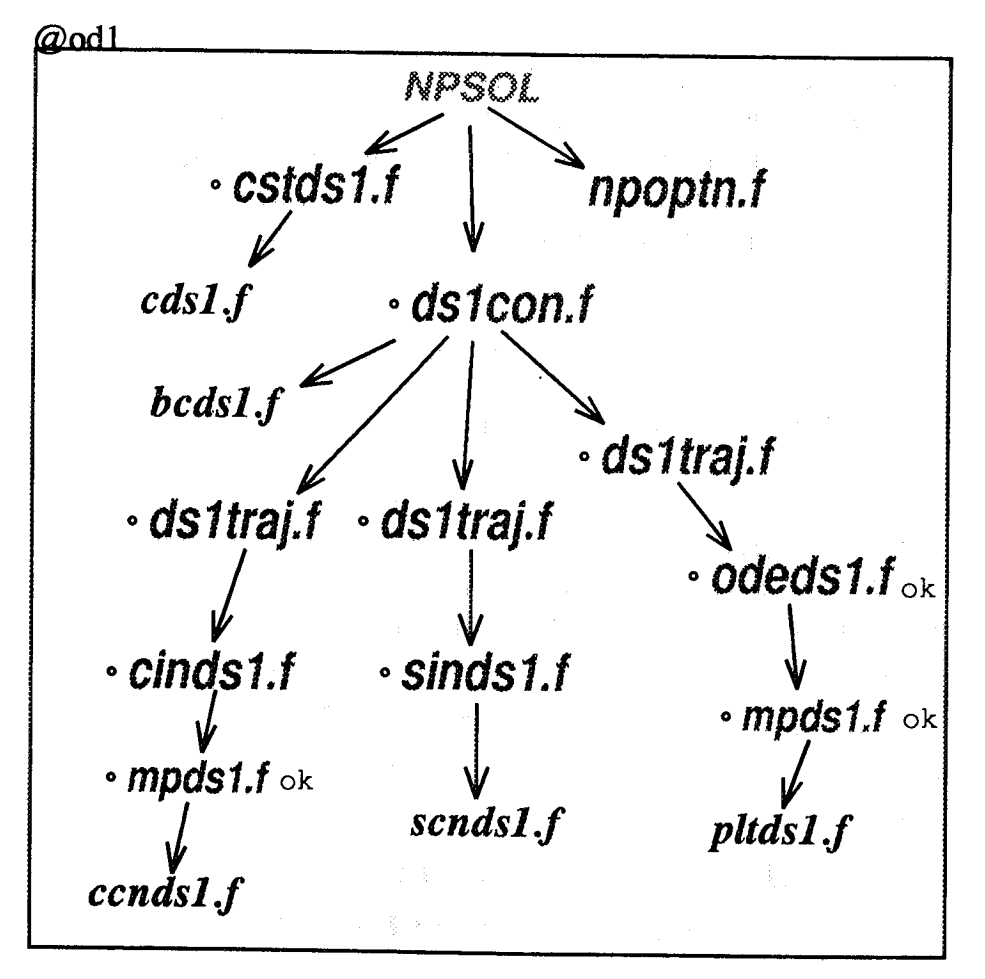

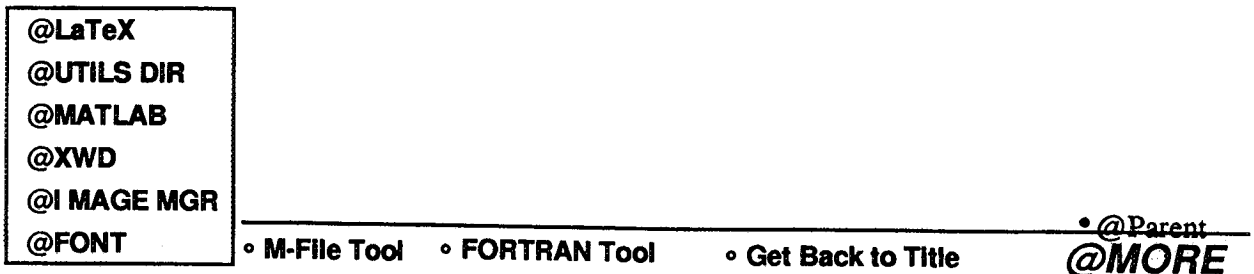

454

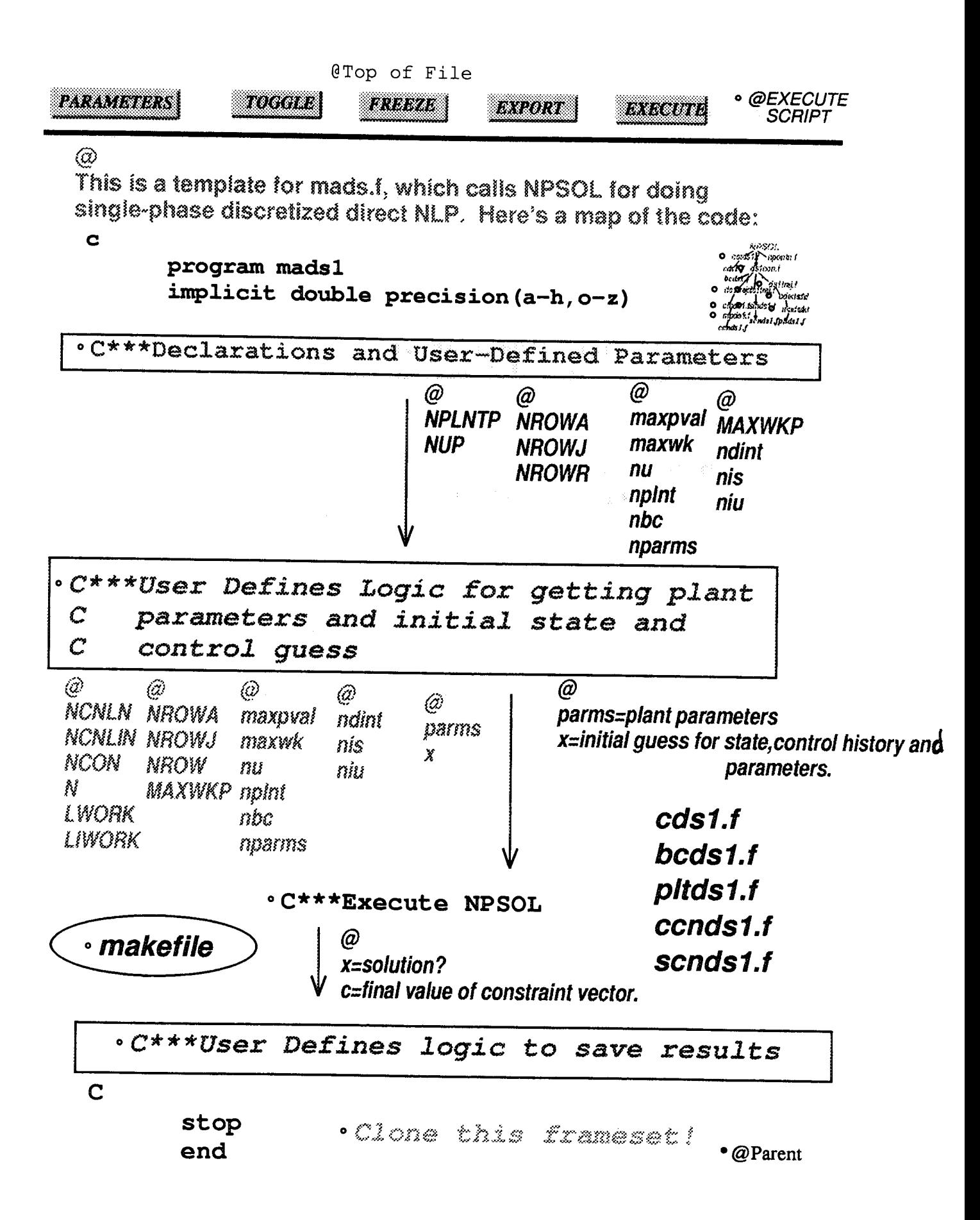

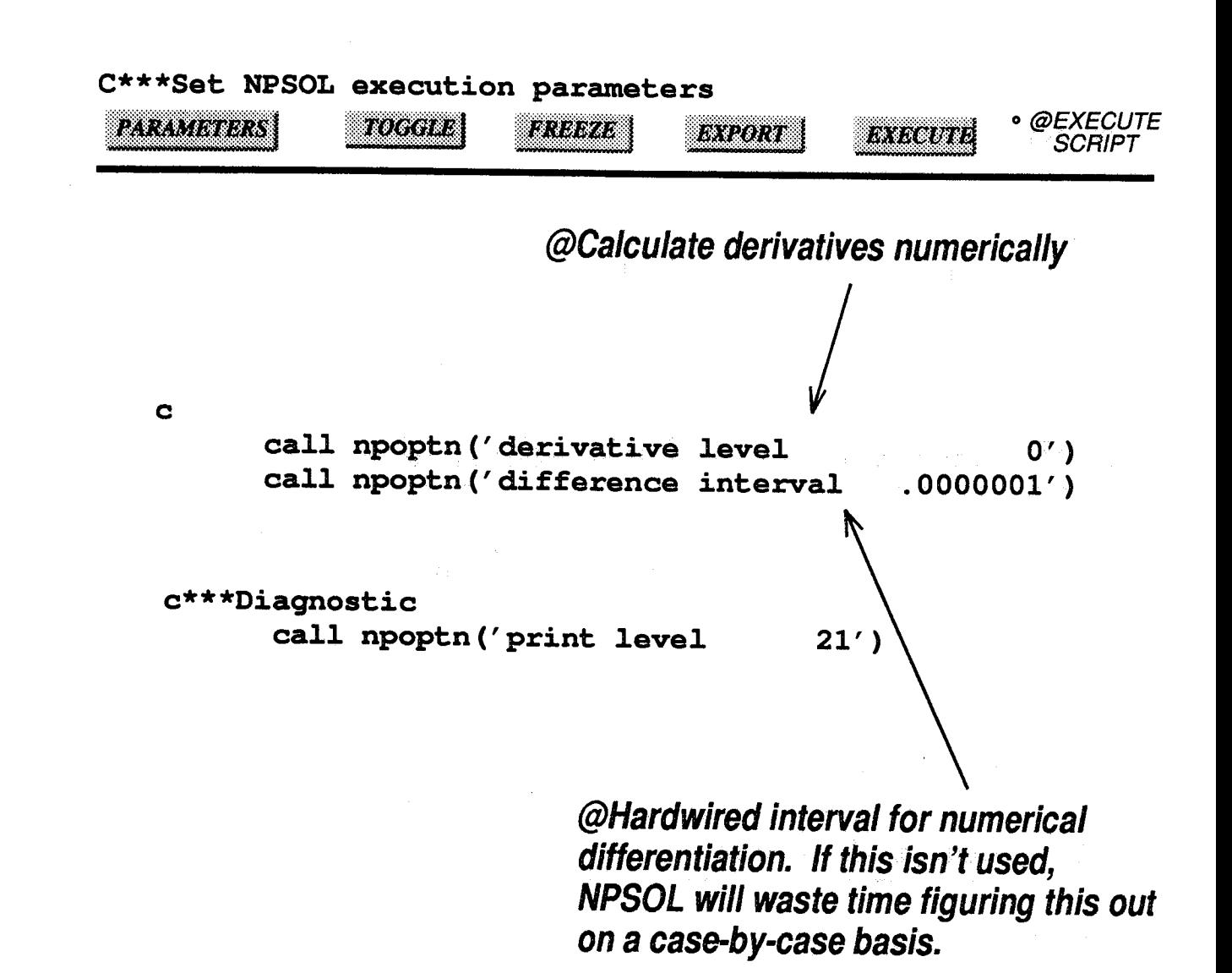

**HELP** 

· @Parent

 $C-\left(\begin{matrix} 1 & 1 \\ 0 & 1 \end{matrix}\right)$ 

Last file export on: 28 January 94 at 10:49:57, current version

\_i\_/,: \_*/,\_i:i,\_:i*\_:

 $\mathbb{R}$ 

*/ .f*

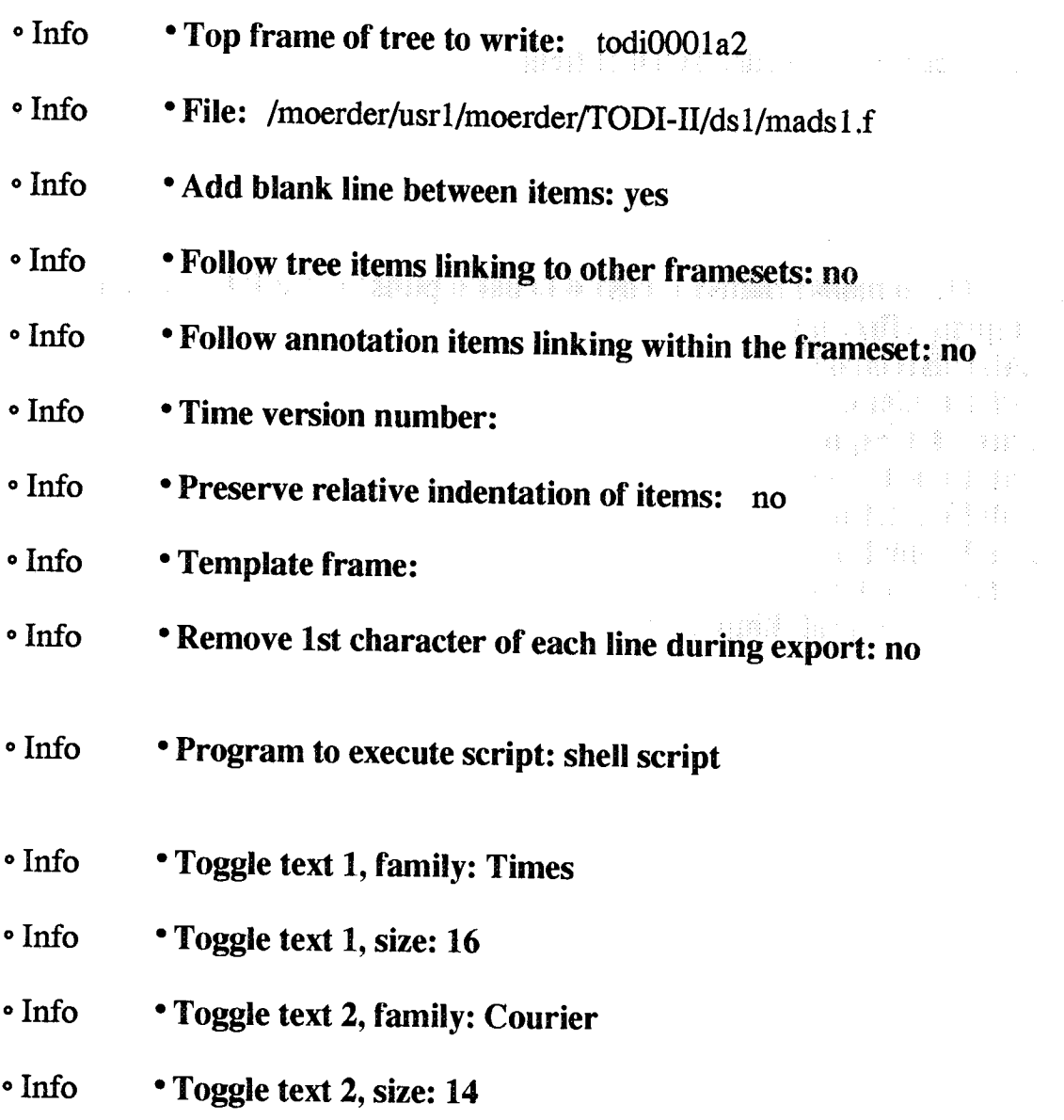

( \* *This script initially cloned from 'shootOO19a' 27 December 93 10:33:32*

• @Parent

@Top of startup script

## cd /moerder/usr1/moerder/TODI-II/fighter

f77 -O2 -o mads1 mads1.f cds1.o bcds1.o pltds1.o ccnds1.o scnds1.o \ getprm.o ficof.o \  $\mathcal{A}^{\mathcal{A}}$  , we have a set of the set of the set of  $\mathcal{A}$  $./ds1/ds1$ con.o ../ds1/cstds1.o \ 经济性的 医心室 医心包 ../ds1/ds1traj.o \  $\cdot$ ./ds1/odeds1.o \ ../ds1/cinds1.o \ ../ds1/sinds1.o \  $. /ds1/mpds1.o \setminus$ -Inpsol -Ilinpackd

Tardi Sul

· @Parent

A.

$$
\mathcal{L}(\mathbf{p}) = 20.1468 \text{ A}
$$
\n
$$
\mathcal{L}(\mathbf{p}) = 20.0468 \text{ A}
$$
\n
$$
\mathcal{L}(\mathbf{p}) = 20.0468 \text{ A}
$$
\n
$$
\mathcal{L}(\mathbf{p}) = 20.0468 \text{ A}
$$
\n
$$
\mathcal{L}(\mathbf{p}) = \frac{1}{2} \left( \mathbf{a} \right) \text{ A} \cdot \left( \mathbf{a} \right) \text{ B} \cdot \left( \mathbf{a} \right) \text{ B}
$$
\n
$$
\mathcal{L}(\mathbf{p}) = \frac{1}{2} \left( \mathbf{a} \right) \text{ A} \cdot \left( \mathbf{a} \right) \text{ B} \cdot \left( \mathbf{a} \right) \text{ C}
$$
\n
$$
\mathcal{L}(\mathbf{p}) = \frac{1}{2} \left( \mathbf{a} \right) \text{ A} \cdot \left( \mathbf{a} \right) \text{ B} \cdot \left( \mathbf{a} \right) \text{ C}
$$
\n
$$
\mathcal{L}(\mathbf{p}) = \frac{1}{2} \left( \mathbf{a} \right) \text{ A} \cdot \left( \mathbf{a} \right) \text{ B} \cdot \left( \mathbf{a} \right) \text{ C}
$$
\n
$$
\mathcal{L}(\mathbf{p}) = \frac{1}{2} \left( \mathbf{a} \right) \text{ A} \cdot \left( \mathbf{a} \right) \text{ B} \cdot \left( \mathbf{a} \right) \text{ C}
$$
\n
$$
\mathcal{L}(\mathbf{p}) = \frac{1}{2} \left( \mathbf{a} \right) \text{ A} \cdot \left( \mathbf{a} \right) \text{ B} \cdot \left( \mathbf{a} \right) \text{ C}
$$
\n
$$
\mathcal{L}(\mathbf{p}) = \frac{1}{2} \left( \mathbf{a} \right) \text{ A} \cdot \left( \mathbf{a} \right) \text{ B} \cdot \left( \mathbf{a} \right) \text{ C}
$$
\n
$$
\mathcal{L}(\mathbf{p}) = \frac{1}{2} \left( \mathbf{a} \right) \text{ A} \cdot \left( \
$$

This note lays out the aircraft model paraphased from Hans Seywald's theself . The equations

egamiaq:eqyT@ °

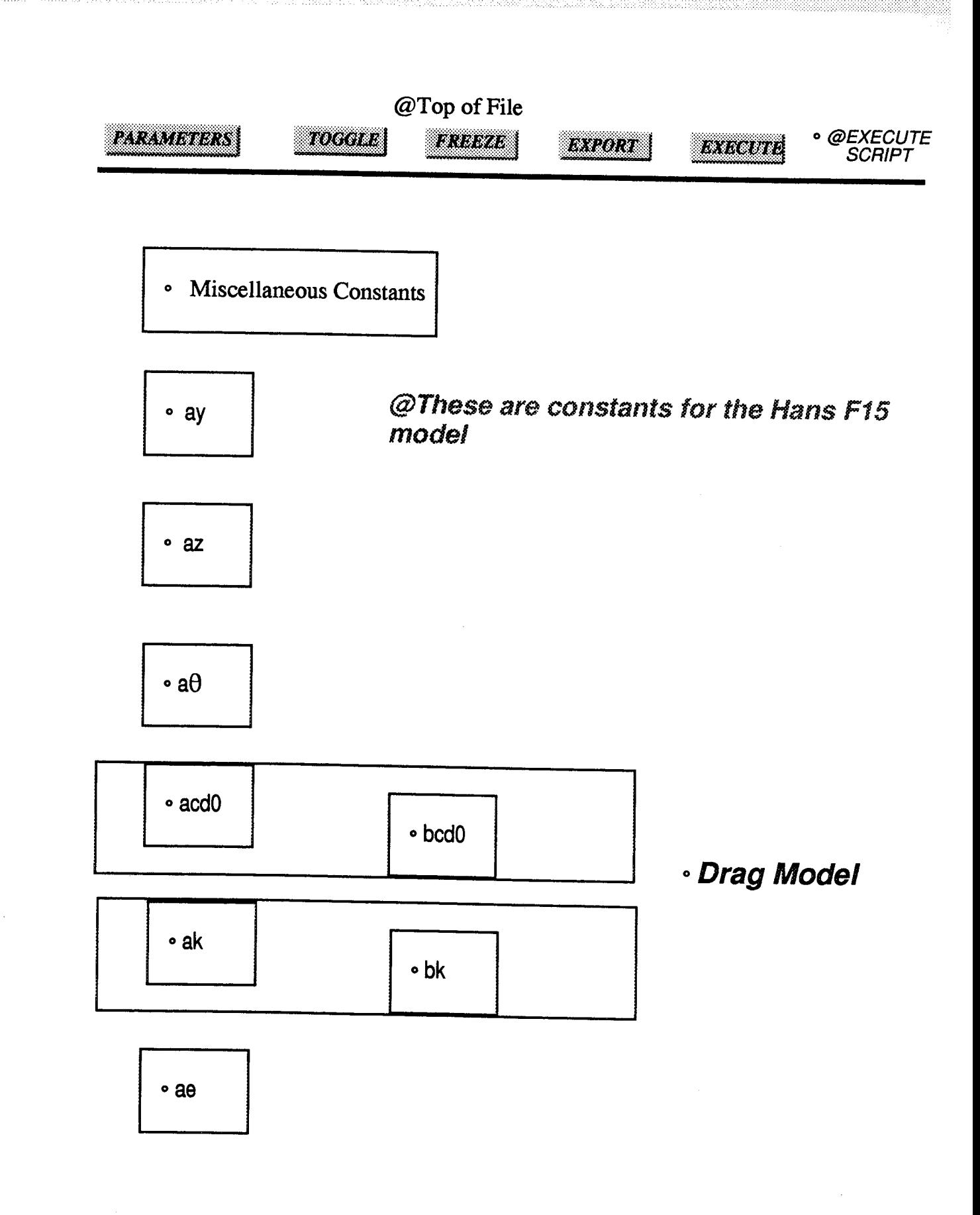

· @Parent

• @EXECUTE<br>SCRIPT **PARAMONIKS** roccas **FREEZE** exeoar **DYSCOTE** @+7.29821847445e-1<br>-3.25219000620 +5.72789877344 -4.57116286752<br>+1.37368651246 +1.37368651246  $-4.57116286752$ +5.72789877344  $-3.25219000620$  $+7.29821847445e-1$  $\mathbf{H}$  ,  $\mathbf{H}$  ,  $\mathbf{H}$ · @Parent

### **Flight Envelope** Calculations

ing<br>Kabupatèn

t,\_

$$
v^{+}(h) = \arg \max_{h} v
$$
  
\n
$$
v^{-}(h) = \arg \min_{h} v
$$
 (1)

$$
T(h, v) - D(h, v) = 0 \tag{2}
$$

 $\gamma = 0$  $\begin{cases}\n\eta = 0 \\
n = 1\n\end{cases}$ (3)

 $\sim$  Code Using NPSOL and the o<del>ther ma</del>chinery for this example  $\sim$ 

ta itu.

This doesn't **seem** to **work out.** Here's **a check of** the thrust and drag models. **oCode to display this stuff oCode to Check T-D over flight regime**

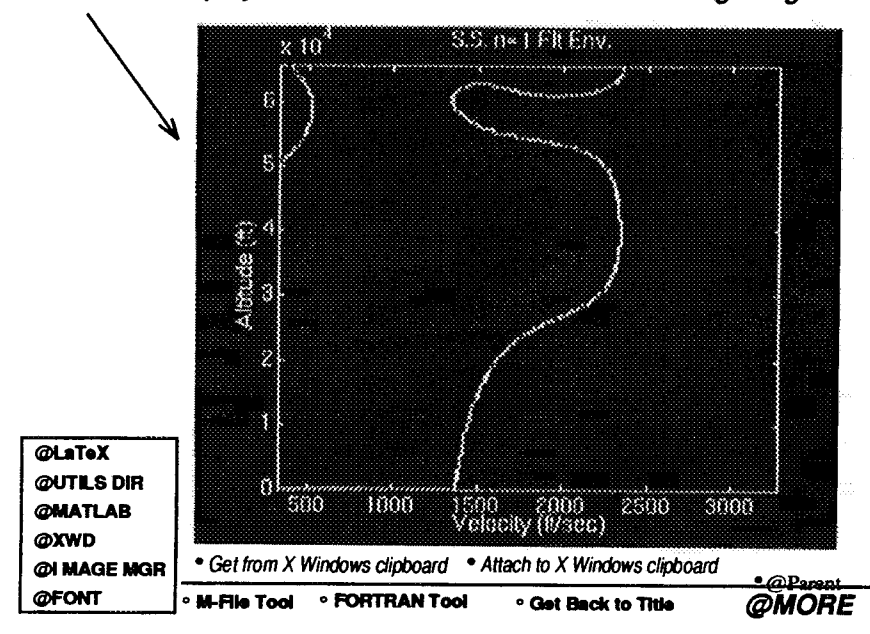

This note lays **out** *the* calculations **for** generating **a** flight envelope for the fighter **aircraft** model. In setting this up, I'm assuming that the envelope is convex. Pursuant to this assumption, we get roughly half of the envelope by solving

```
Large (\beginiequation)
where we consider the property if \mathbf{r} = \frac{1}{2} \mathbf{r} + \frac{1}{2} \mathbf{r} + \frac{1}{2} \mathbf{r} + \frac{1}{2} \mathbf{r} + \frac{1}{2} \mathbf{r} + \frac{1}{2} \mathbf{r} + \frac{1}{2} \mathbf{r} + \frac{1}{2} \mathbf{r} + \frac{1}{2} \mathbf{r} + \frac{1}{2} \mathbf{r} + \frac{1}{2} \mathbf{r} + \frac{1}{2} \mathbf{r} + \frac{1}{2} \mathbf{
```
subject to

k.

-512

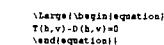

for a given **7** and load factor, in this **case,**

\Large[\begin|equation]<br>\laft.\begin|array||rcl**|**<br>\gammai=60 \\<br>nš=61 nazai<br>\wnd{array}\right\]  $\lambda$ andlagnation!

Naturally, The NPSOL business hasn't converged except in a very narrow range of conditions. I'm now checking against Hans' model to determine where our numbers diverge.

### **oCode for Checking against Hans**

The flight envelope to the left corresponds to the case where all conflicts with Hans' model have be resolved, with the exception of the Drag expression.

\_lllllldllt'\_10\_ **@FORMAT (\_I'YLES o** @Type:FormattedDoc

costappii76

· Diary for this problem (and) How to find Dan's F-15 solution !!!

Do each of these things just in case GEORGE has dropped a disk !!

- ·(1) Matlab script to find the "slopy" F-15 data and save.
- · (2) Do some FORTRAN and create the necessary jacobians.
- · (3) Costate approx function for slopy F-15 -- super easy...
- (4) Use approx costates as init guess in shooting...

• Min-time-to-climb with one control segment

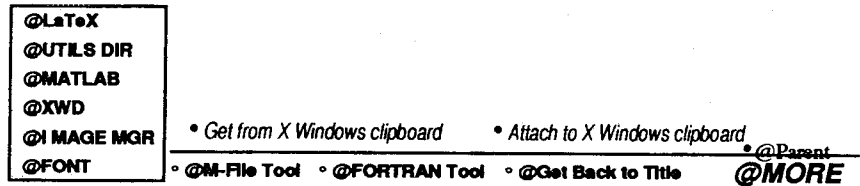

@landscape @FORMAT @STYLES . @Type:FormattedDoc

### **costappii77**

. .. • •

!<br>! in , ii , in , ii<br>! in , in , ii , ii

Dans' **solution** to **the** F-15 minfimetoclimb **problem with one** control **seg can be** found in /moerder/usrl/moerder/TODI-II/slop\_fighter/e2000\_38000\_21.dat !!!

**This** file has 21 **individual** problems **(each** with **a different terminal** energy). Each **run** has *20* **nodes,** 6 **boundary conditions,** 5 **states.** 1 (phoney) control, and **3 free params (that define** the **actual** control **found in x(4))** thus each solution has 128 npsol **params.**

20 nodes **\*** 5 states **+** 19 (ctrls appear at midpoints) **+** 6 bc's **+** 3 free **params** = 128

Anyway the data we want is found in **(2561:2688);** that is the last 128 lines in the above file !!!

It took forever to **figure** this out !!!!!

Next we must remember that Dan's **data does** not have the control at the midpoints but at the node points. I will use midpoint\_filter.m to correct this.

Grrrrr.....

Last but not least Dan's data **does not** have the time state **as** needed by my code. I will correct for this in the usual way.

Grrrrr..... Irritation -- like a rash that won't go away...

All of the above is taken care of in the (1) matlab script<br>on the previous frame... O.K. I did this... and i  $O.K. I did this...$  and the result is stored in xu\_slop.dat in directory -- TODI-II/fighter

Next the trajectory jacobians are calculated in fortran !!!

O.K. I did this... and the resulting files are stored in xu\_slop\_fdjac.dat and xu\_slop\_f.dat in TODI-II/fighter

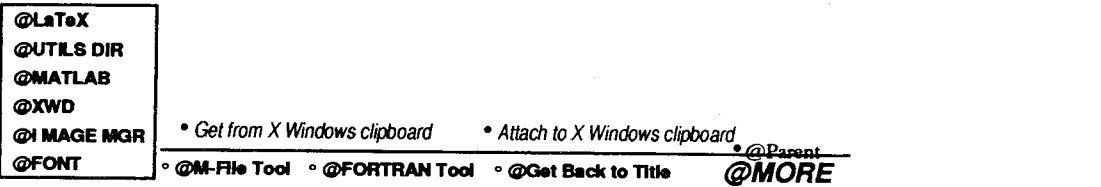

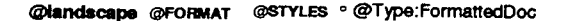

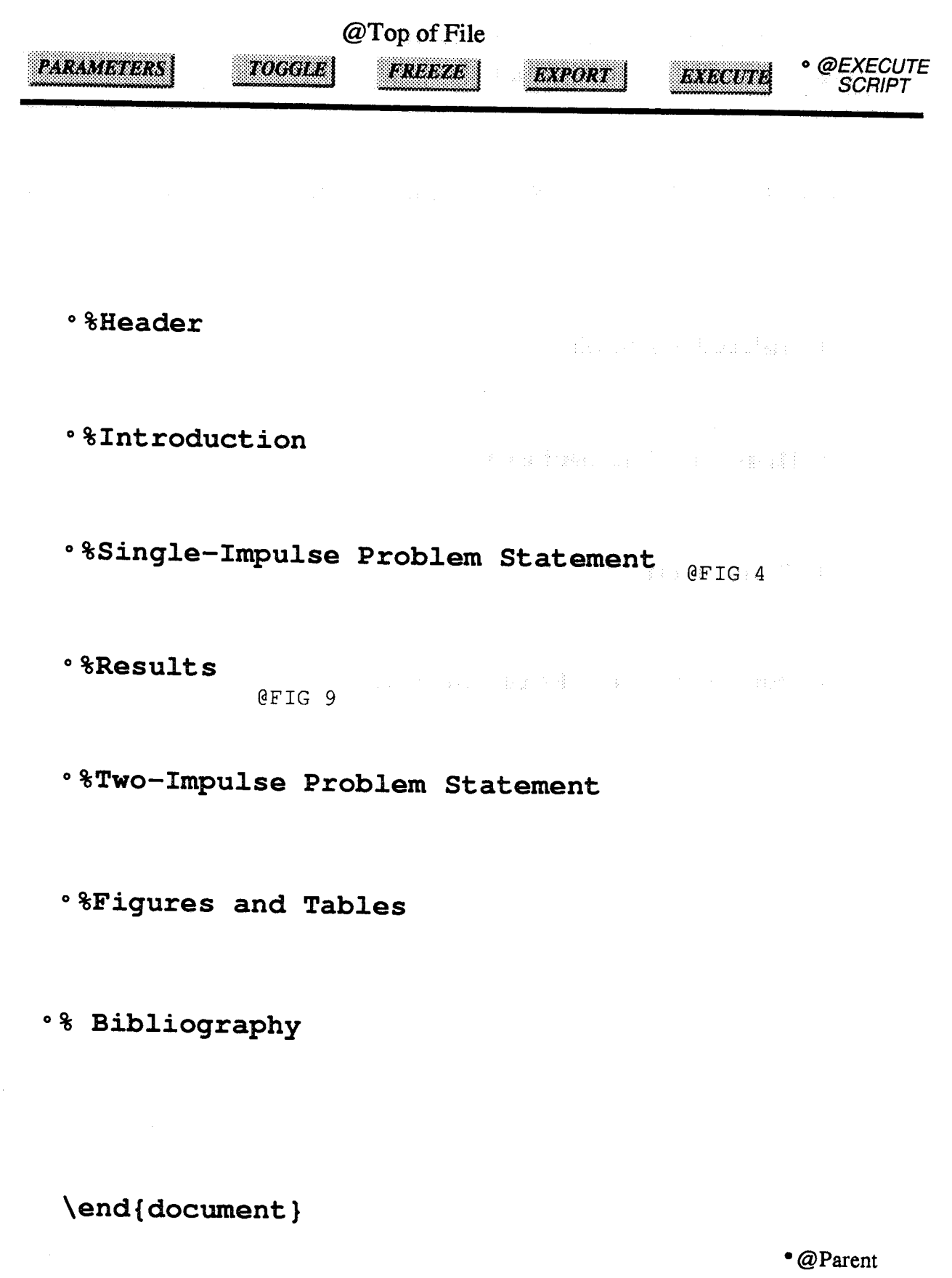

중추

医体腔检查

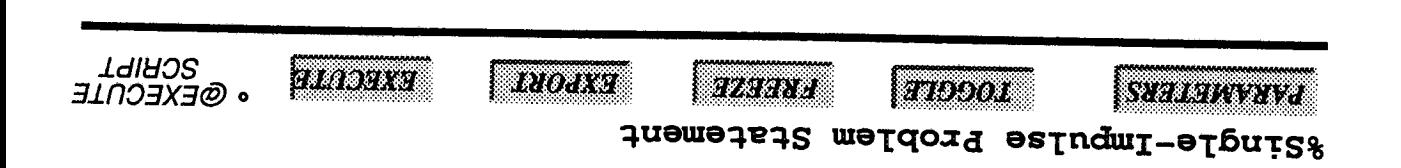

/section {Vehicle Model and Mission Description}

19boM 91cineV 8.

8 Mission Parameters

8 Constraints

% Optimization Formulation

 $\bullet$  @Parent

 $\sqrt{2}$ 

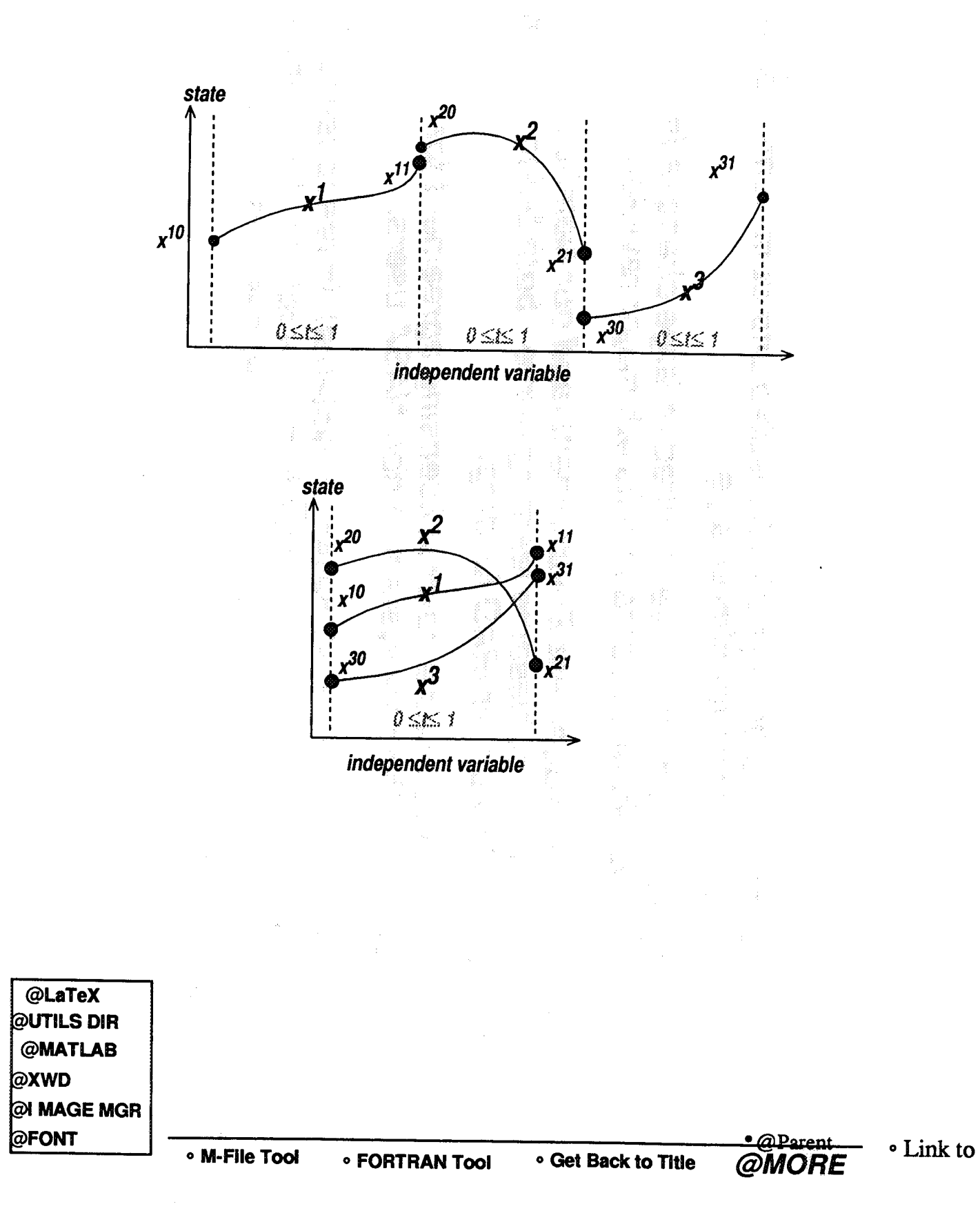

# **Current Status**

- **• Notebook system has been (stoically) tested and commented on by GCB's Guidance Group for almost a year.**
	- **Testing and comments have resulted in large changes in interface; notebook is going into its 4th major revision.**
- **• Martin Process Management Environment (and our Notebook) suffered from very troublesome learning curve - both being "dumbed down" for usability under IRAD funding.**
	- **Martin has developed a no-cost licensing agreement for distribution of the new system to non-NASA users.**
- **• The host software vendor (Knowledge Systems), in response to loud and persistent suggestions from Martin and Langley will distribute read-only licenses free of charge, and full licenses free to academic institutions.**
	- **- This is favorable for technology interchange...**

# **AJBWWNS**

- **'SWPƏI** · The Notebook does capture and organize the work of research
- It is in daily use by 5 reearchers at LaRC
- And by roughly 40 engineers at Martin (in its PME form).
- unpojuno ubisəp" - And, being baselined in a proposed university multidisciplinary
- inoisivən nəsə diiw zənutsət paitstini. · The Notebook is very useful in its current form, and has fewer
- sesueoji .p.e ,bevloser pried era. · Difficulties with distribution of notebook-capture knowledge
- in more detail offline, set up live demos, etc. with Sun or HP workstations. Moerder will gladly discuss this · The Notebook is currently available to Langley researchers

 $JUATE$  $(D)$ 

### **IDEAS 2 Computer Aided Engineering Software** by **Pat** Troutman

IDEAS<sup>2</sup> is a multidisciplinary Computer Aided Engineering (CAE) software tool that was developed for systems engineering and integration analysis of spacecraft. The name IDEAS<sup>2</sup> was derived from the two software packages that were integrated to form the tool. Interactive Design and Evaluation of Advanced Spacecraft (IDEAS) was a NASA spacecraft-specific analysis software tool that was combined with a commercially available product called Integrated Design Engineering Analysis Software (I-DEAS). I-DEAS is a Structural Dynamics Research Corporation (SDRC) product that provided capabilities lacking in NASA IDEAS such as solid and finite element modeling, thermal analysis and advanced graphics.

IDEAS<sup>2</sup> utilizes a common database structure which facilitates the integrated flow of data between the various analysis modules. All analysis is based on information derived from a three dimensional solid math model that is created in the commercial solid modeling program. The combination facilitates traceability and ensures all analysis is based on the same information. Once the model has been generated and stored in the common database, a wide range of analysis can be performed. IDEAS<sup>2</sup> has several orbital dynamics modules that can simulate/analyze spacecraft characteristics such as controllability in the presence of dynamic operations (solar array articulation, robotic arms, etc.), orbit lifetime/reboost requirements and micro gravity environment. Structural analysis capabilities are also available ranging from finite element modeling to forced response analysis. The impact of the local spacecraft environment can also be evaluated by utilizing the IDEAS<sup>2</sup> thermal and plume impingement analysis capabilities.

The common database and integrated analysis environment allow IDEAS<sup>2</sup> to be used both for high level short term studies and large program systems integration. Several NASA centers utilize the software for advanced concept analysis deaiing with space platforms or Lunar/Mars exploration. The Space Station Freedom program has established IDEAS<sup>2</sup> as its primary Level II integration software package. IDEAS<sup>2</sup> models are commonly used to disseminate the latest Freedom element weights and configuration updates.IDEAS<sup>2</sup> has recently been upgraded to allow the entire software package to be ported to a UNIX workstation along with a new graphical user interface. This will allow smaller organizations to utilize the IDEAS<sup>2</sup> capability without a significant investment in computer hardware.

IDEAS<sup>2</sup> was initially developed from 1985 to 1986 and has continuously been enhanced to include the most up to date analysis tools and graphics interfaces

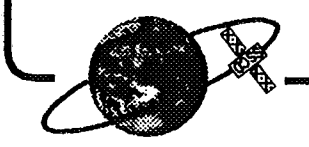

# **IDEVS.**

# Computer Aided Engineering

# Software

Spacecraft & Sensors Branch Pat Troutman

LaRC Space Systems & Concepts Division

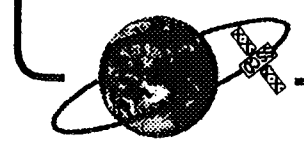

# *<u>auiliuo</u>*

# - IDEAS<sup>2</sup> Background

# - Current Capabilities

- **Future Directions** - Lessous Learned /
- **Simulation Video** - IDEAS<sup>2</sup> Analysis

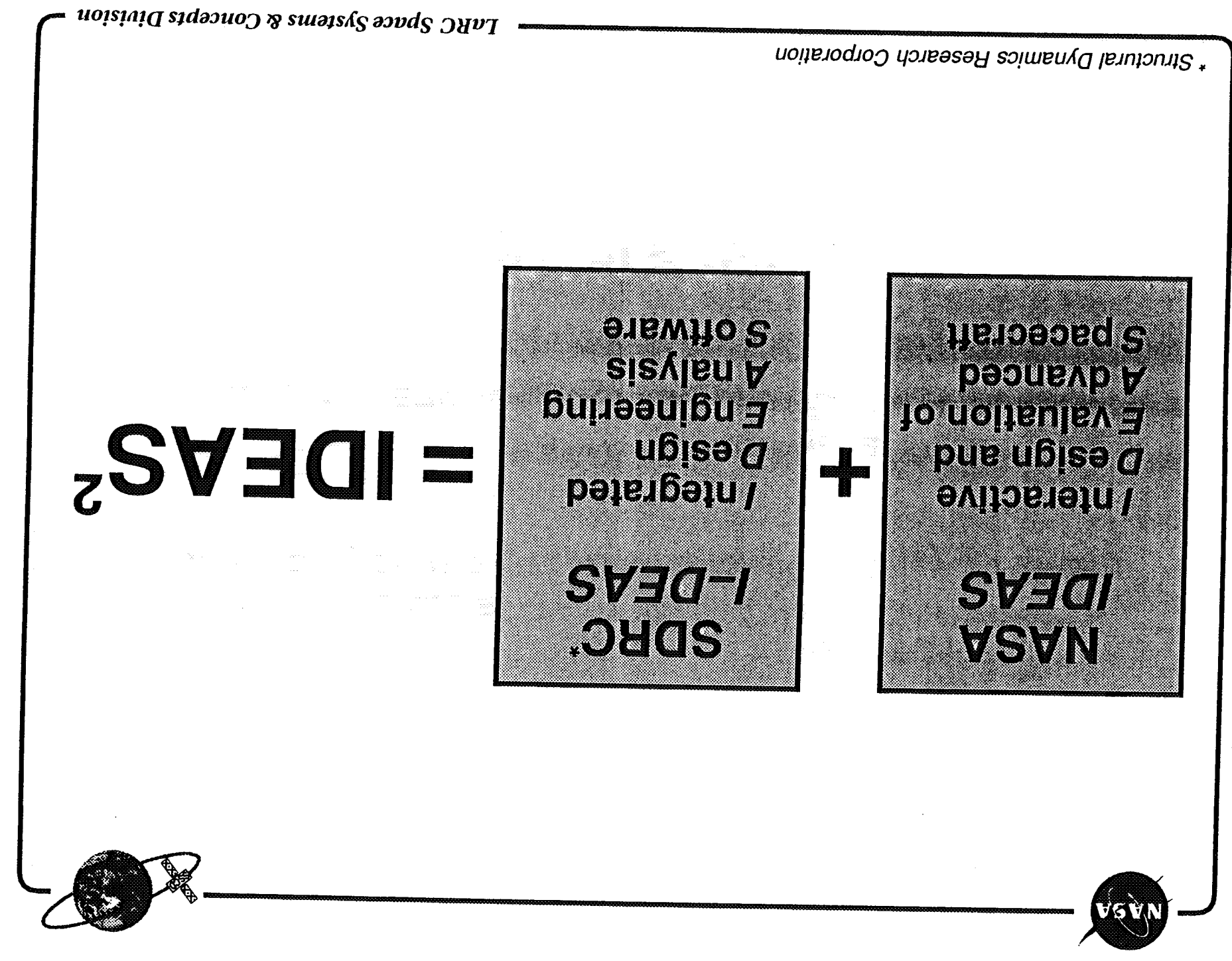

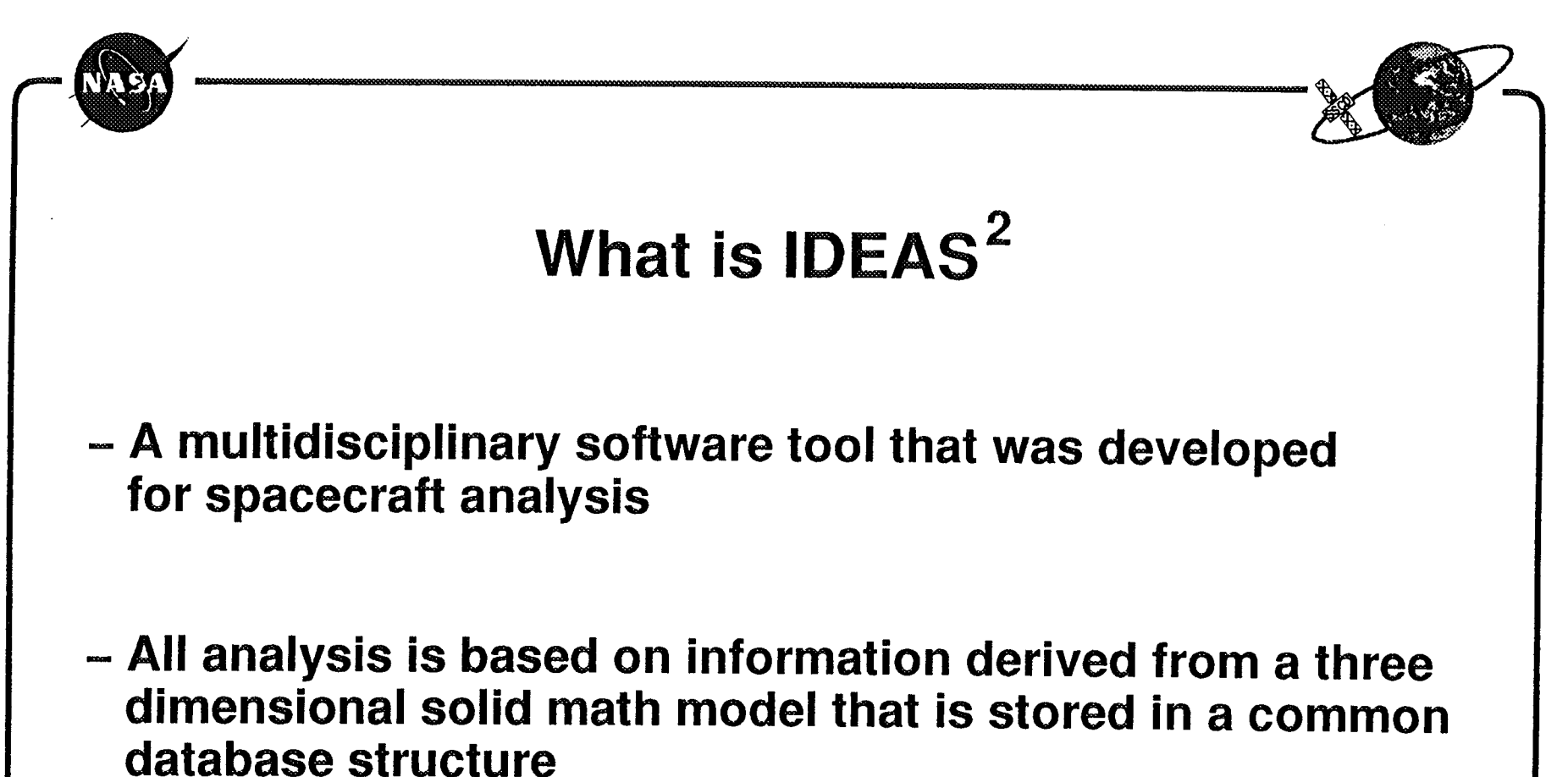

**Analysis capabilities include orbital dynamics simulation, structural modeling and analysis, thermal analysis, plume impingement and orbital debris impact analysis**

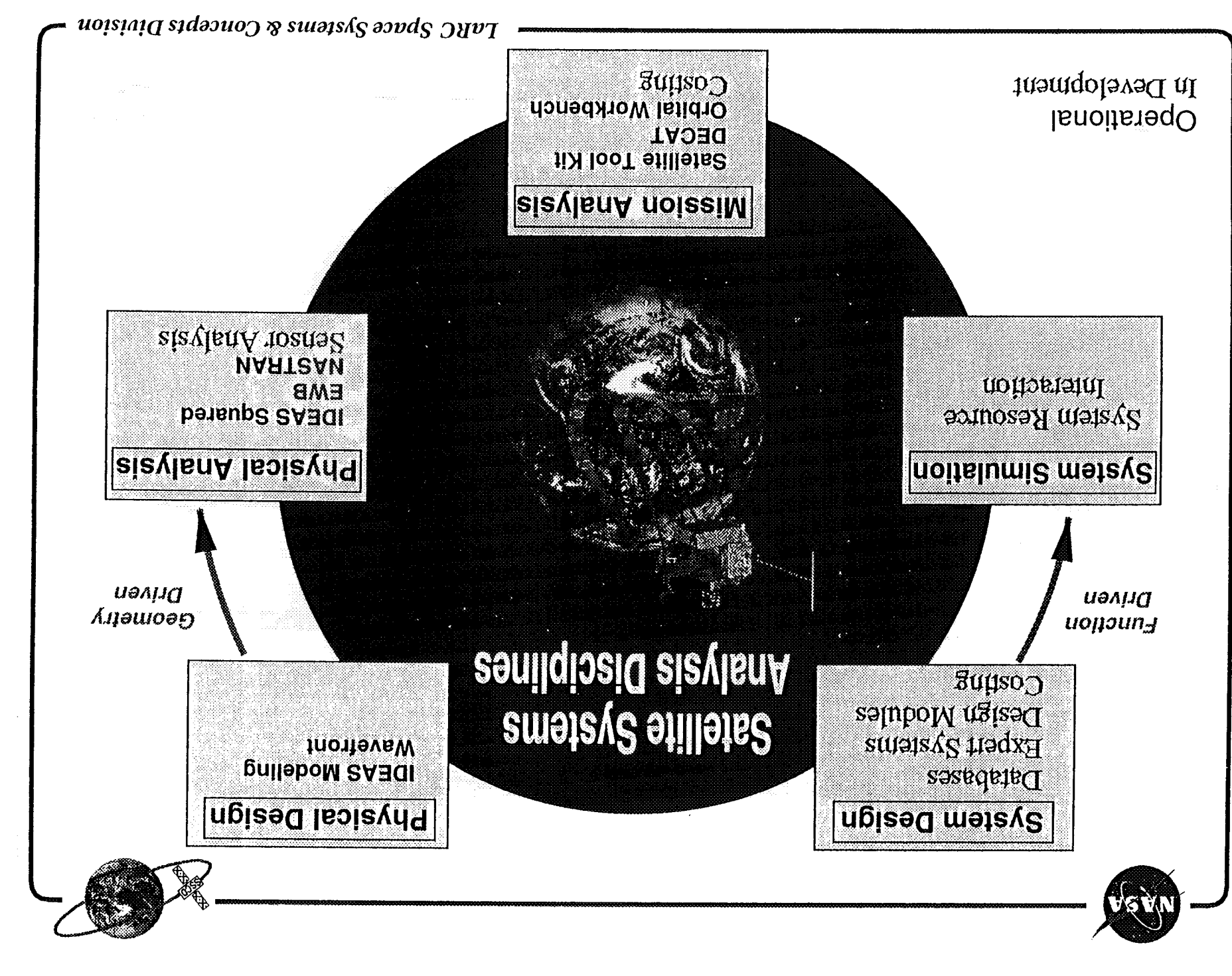

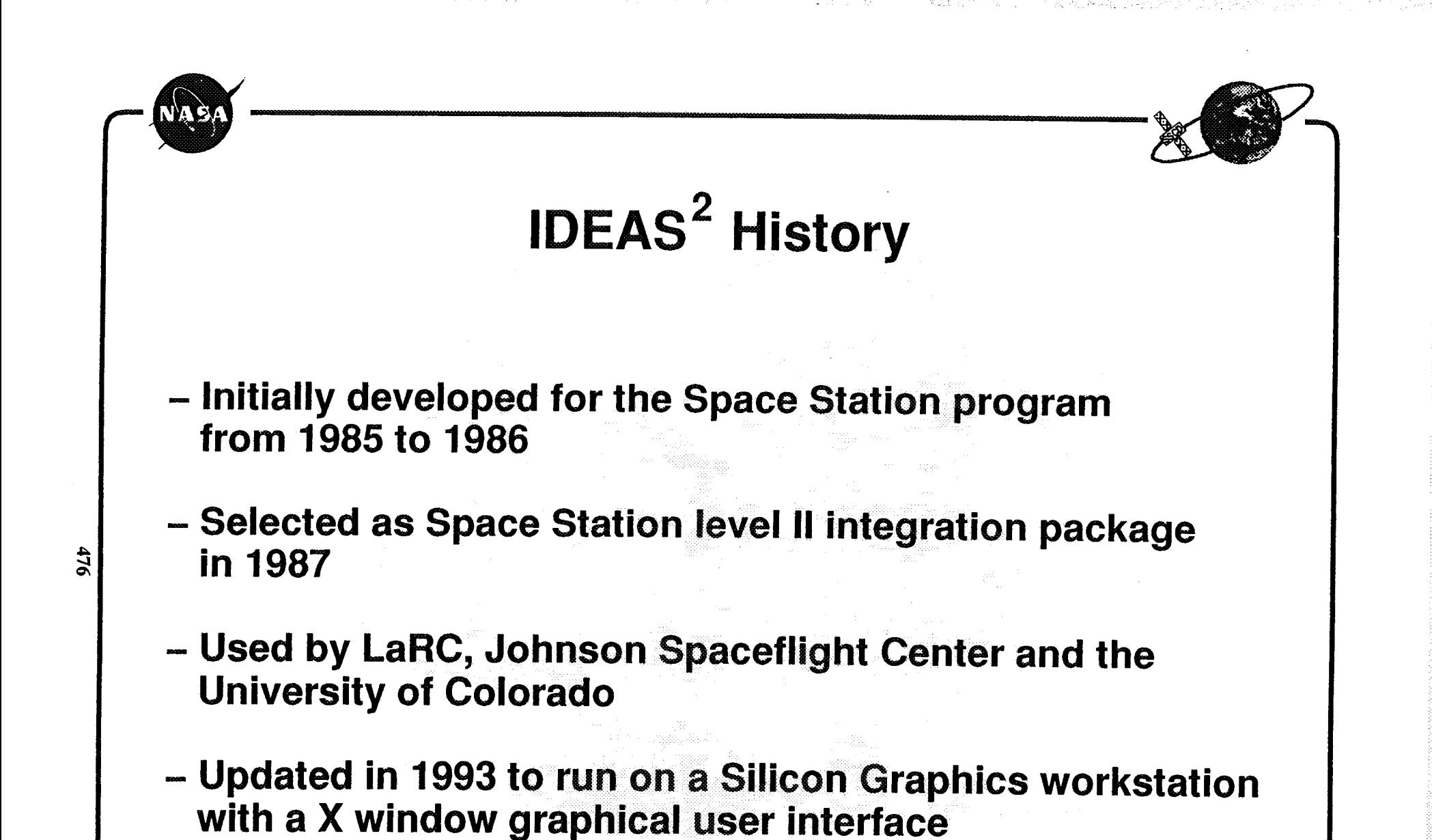

 $L$ aRC *Space Systems & Concents Division* 

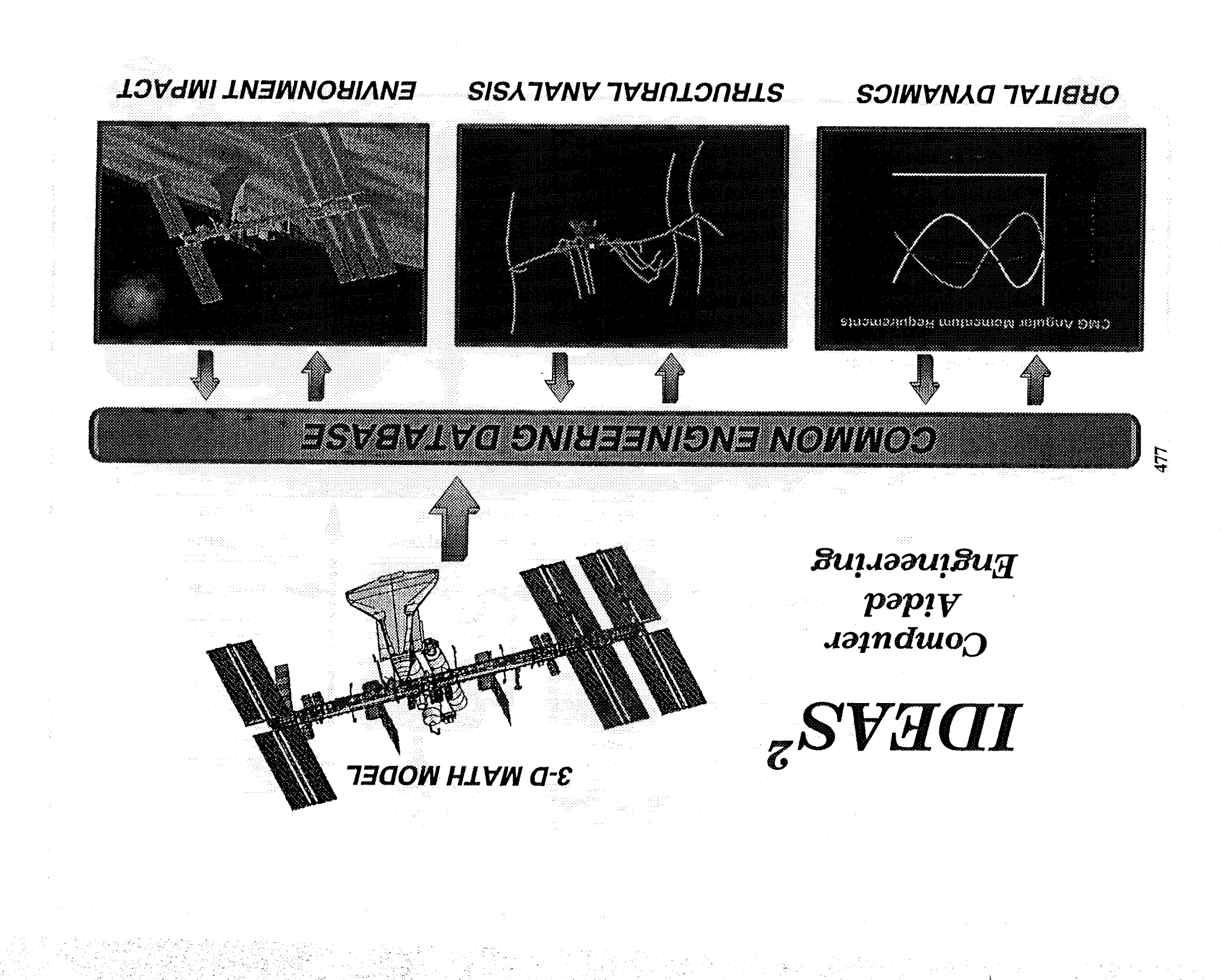

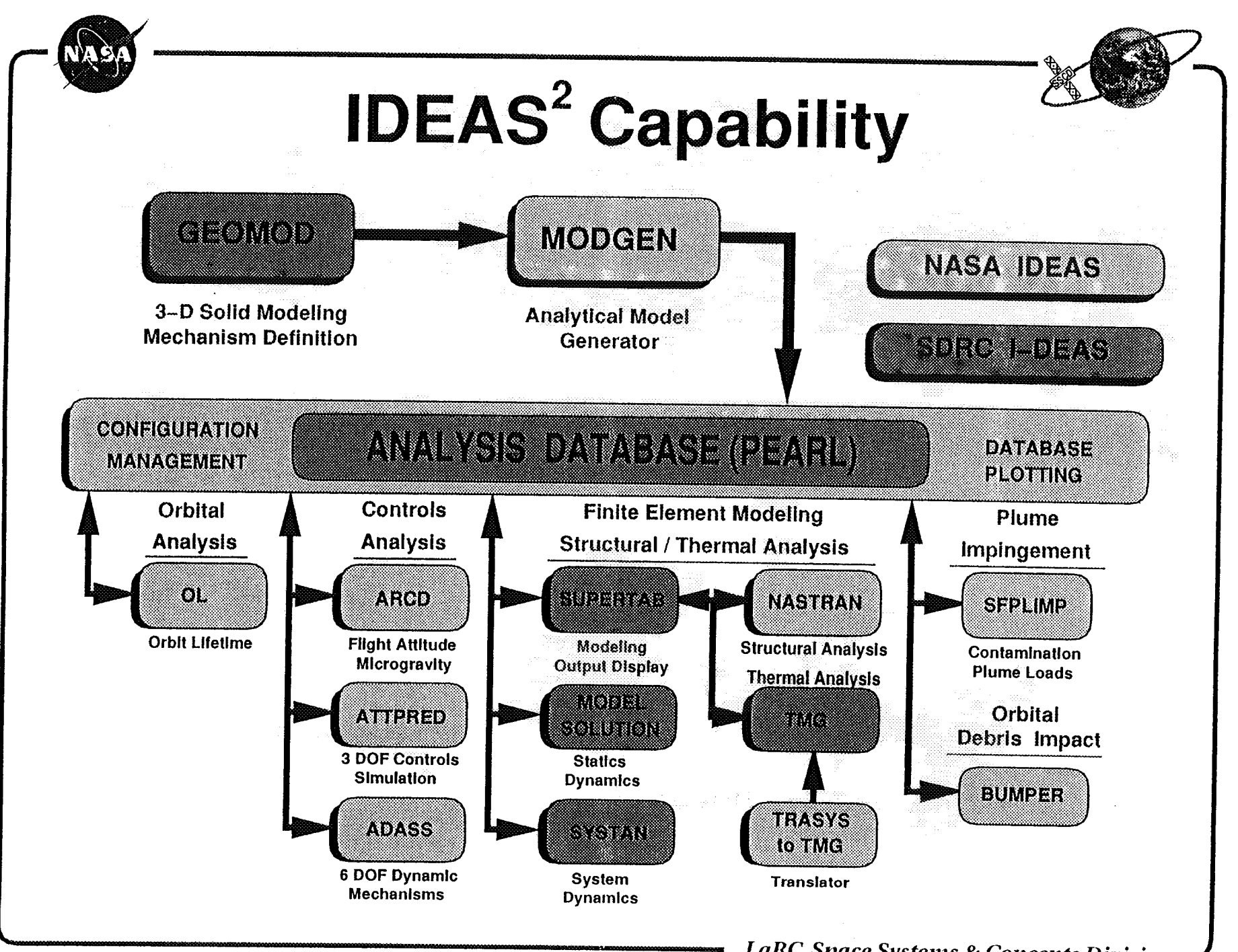

a matalog katakatan ing Kabupatèn Kalipun.<br>Kabupatèn Propinsi Propinsi Jawa Bandaré

 $478$ 

### **LaRC Space Systems & Concepts Division**

## **NASA**

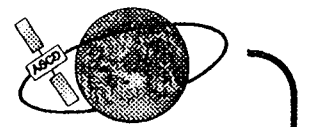

## **Spacecraft Dynamics and Control Capabilities**

- **- 3 and 6 DOF analysis programs, passive and active control**
- **- Atitude Control Law Simulation Capabilities**
	- **-** *CMG (attitude or momentum emphasis; momentum management)*
	- **-** *Reaction* **Control** *System (RCS Jets)*
	- **-** *Reaction Control Wheel (with* suplemental magnetic *torque rods)*
	- **-** *Passive Magnetic Dampers*
- **- Microgravity Environment Determination**
- **- Optimal Attitude Determination Capability**
- **- Orbit Lifetime Analysis**
- **- Reboost Guidance/Optimization Simulation Capability**
- **- Robotic Dynamic Simulation**
- **- Station Keeping Fuel Estimation**
- **- ACRV Escape Trajectory clearance determination**

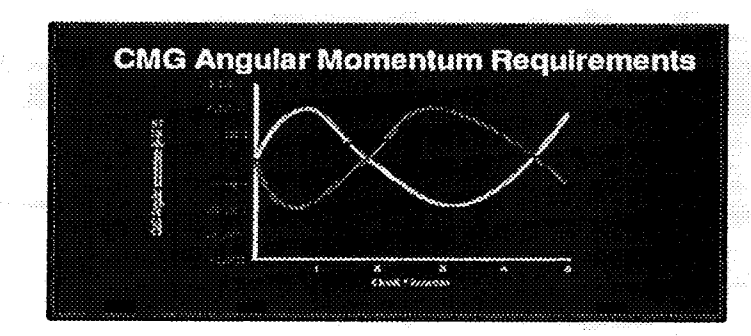

## Structures/Mechanisms Analysis **Capabilities**

*I-deas* - Solid model generation (GEOMOD), finite element model generation (SUPERTAB), post processing (SUPERTAB), transient response analysis (Model Solution/SYSTAN).

*ADAMS/ADASS-* Mechanism/deployment analysis

*NASCON* - NASTRAN to SUPERTAB conversion

*NASTRAN-* Calculation of modes and frequencies.

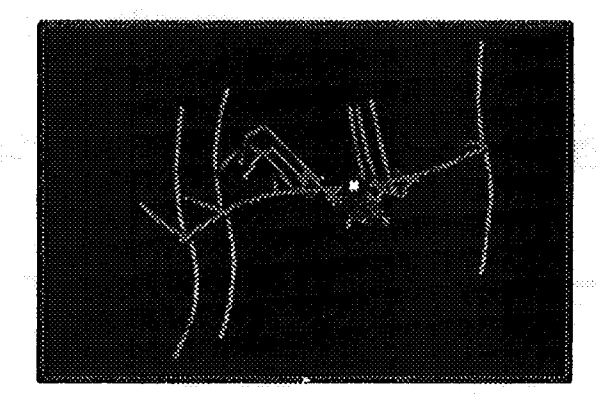

**NASA** 

## **Thermal** */* **Plume Impingement** */* **Orbital Debris**  $A$ nalysis Capabilities

**Thermal Analysis:**

**NAS/** 

*l-deas* **-** Extensive interactive geometric, finite element & finite difference modeling. Interface to "standard" thermal and structural analysis tools. TMG - Solar and planetary heat flux calculations.

Plume Impingement Analysis:

SFPLIMP - Designed to provide an assessment of the effects of jet firing on **nearby** space structures. The software allows the user to: determine the instantaneous pressure loads, heating rates and contamination rates on surfaces due to jet exhaust.

## Orbital Debris **Analysis:**

*Bumper II-* Predicts the probability of no penetration or no impact for spacecraft subject to man-made orbital debris or meteoroid impac The code accounts for varying impact velocity, impact angle, wall configurations, and the effects of spacecraft geometry and orientation.

: */* • \_ii,\_ \_!\_\_: iiiii

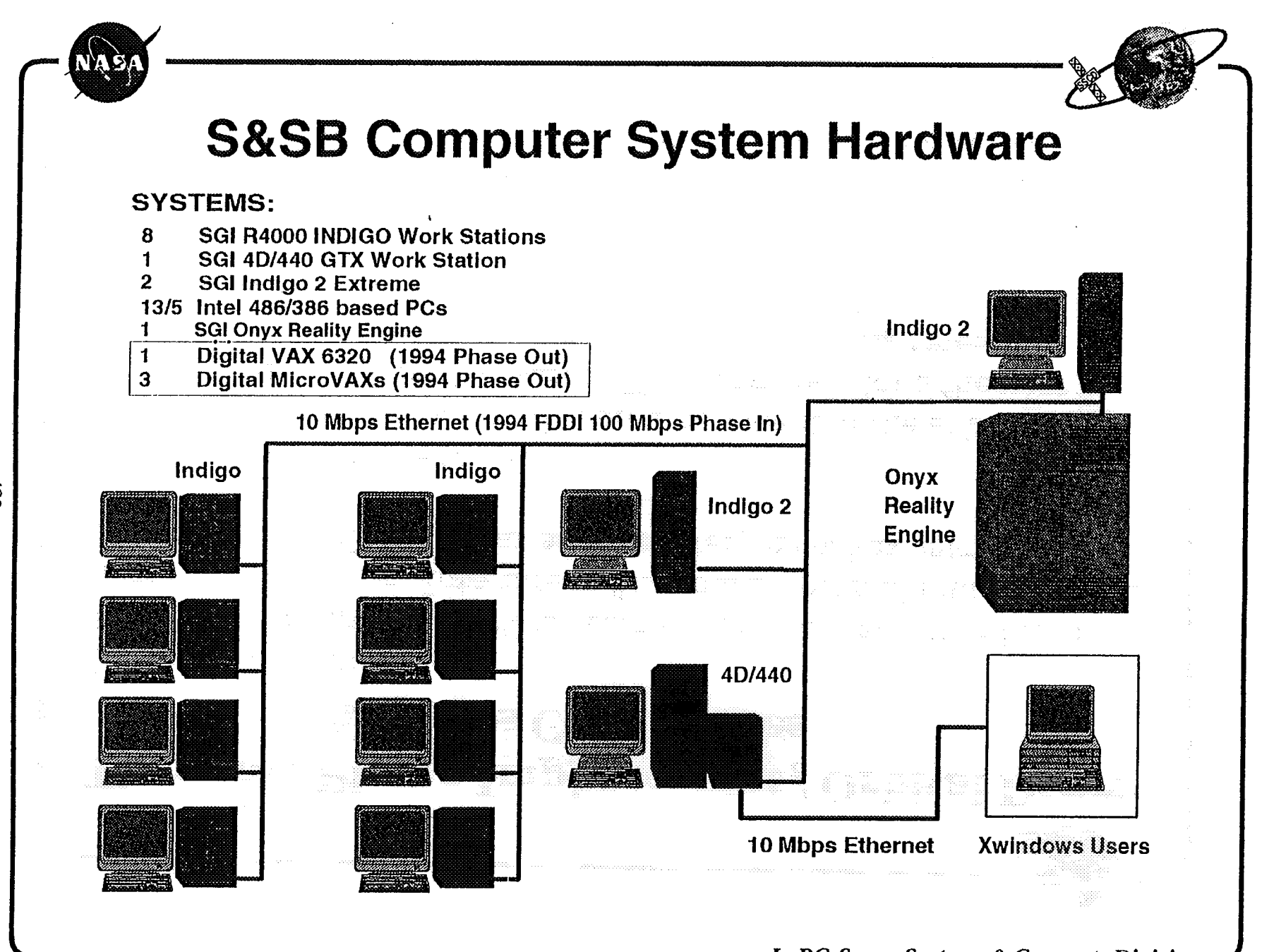

482

**LaRC Space Systems & Concepts Division** 

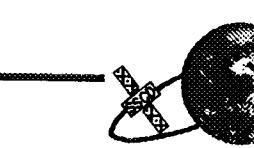

# Lessons Learned in Developing & Maintaining<br>IDEAS<sup>2</sup>

## Integration vs Interfacing:

IDEAS squared currently has a high degree of integration between the commercial software, the database and the NASA developed analysis codes. Changes in one area can ripple through to the others causing a maintenance backlog.

## **Analytical Module Development:**

Engineers are hampered during analytical software development by complex database and GUI interfacing

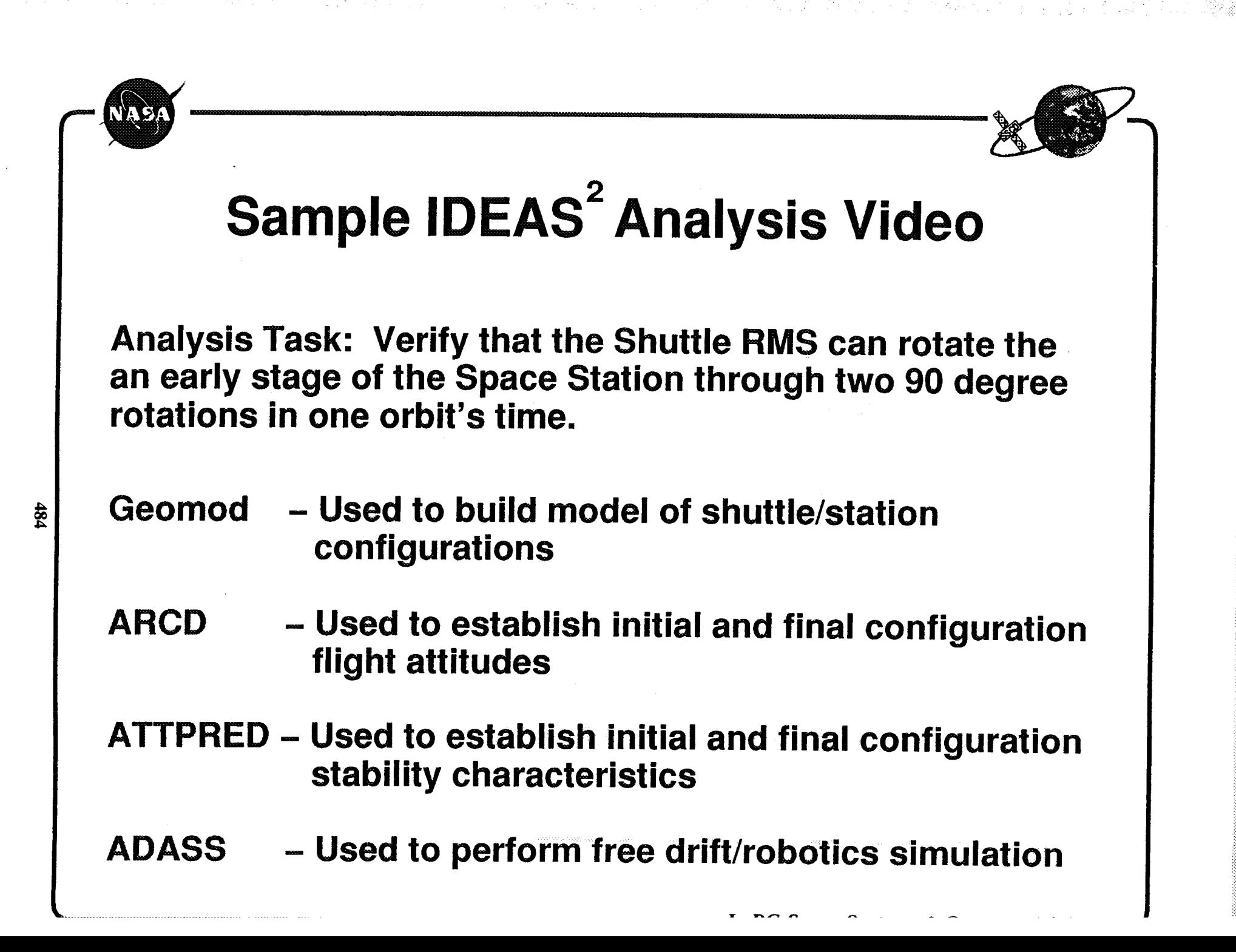